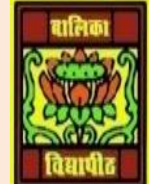

# VIDYA BHAWAN BALIKA VIDYAPITH ,LAKHISARAI

INFORMATION TECHNOLOGY FOR CLASS 10

(Study materials)

RAUSHAN DEEP DATE:-23.06.2020 (TUESDAY)

## *UNIT 3: SPREADSHEET(INTERMIDIATE)*

## PREVIOUS CLASS REVISION

## SESSION 8: CREATE MODIFY AND FORMAT CHARTS

A chart is a graphical representation of data, in which the data is represented by symbols, such as bars in a bar chart, lines in a line chart, or slices in a pie chart. A chart can represent tabular numeric data, functions or some kinds of qualitative structures.

A spread sheet enables you to create, modify and format charts based on the data given in the spread sheet.

Reopen the worksheet expenses\_{YOUR NAME};

Now to create charts do the following.

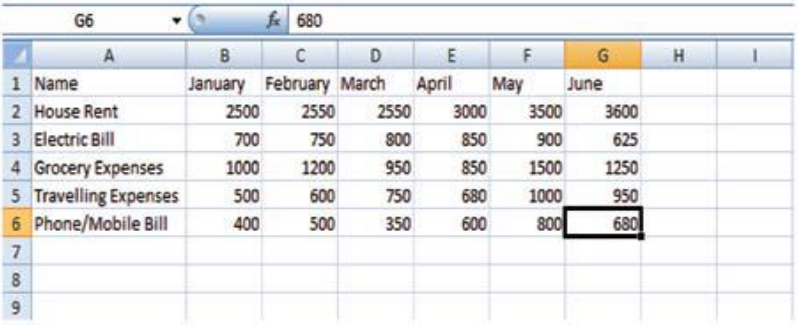

#### *EXPENSES OF WORKSHEET*

- Select all the expenses data.
- Click on this chart that you want from *Charts* group under the *Insert* tab.
- After selecting chart type the spread sheet will be displayed as shown below.

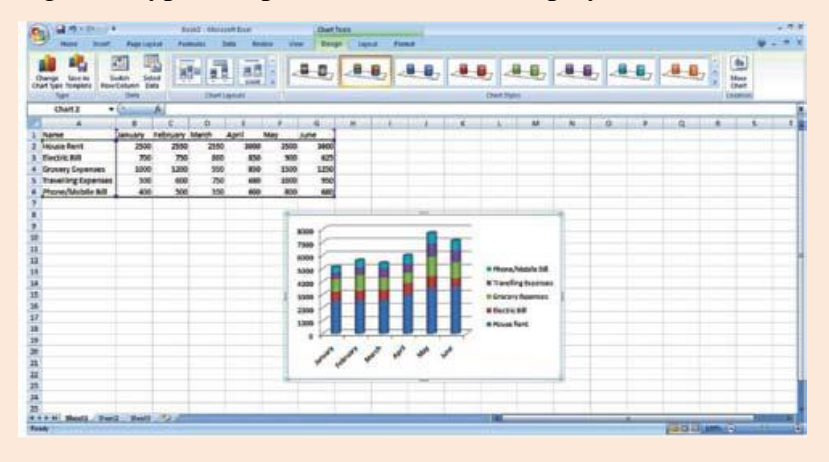

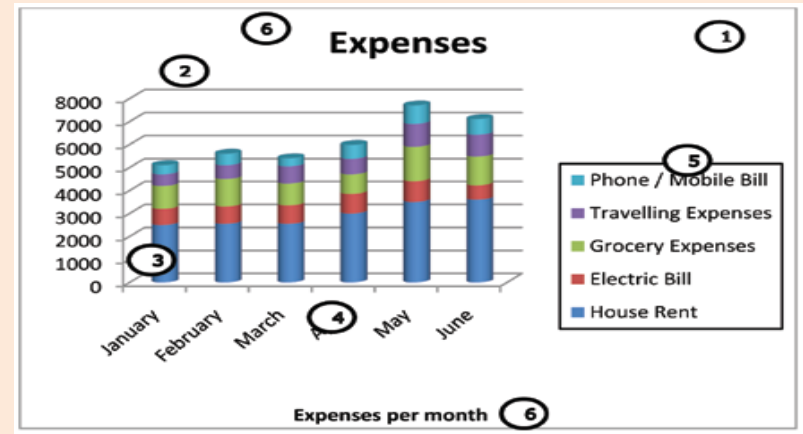

• You can modify the chart values by making necessary modification in the data table

Chart has many elements, only some elements are display by default. Above chart has some elements are used to spreadsheet.

- 1. Chart Area of the Chart
- 2. Plot Area of the Chart
- 3. Data Points that are plotted in the chart
- 4. Horizontal and vertical Axis in the Chart
- 5. Legend of the chart
- 6. Chart and Axis Title used in the chart
- 7. Data Label for identifying details of data point in the chart

**Note:** - Once you insert a chart in the spreadsheet three additional tabs are available on the ribbon namely Design, Layout and Format.

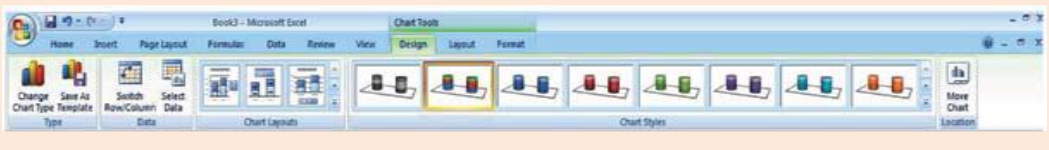

*Title Bar of chart in spreadsheet*

- Chart Types: It is different chart display data in very different ways. Using the best chart type and formats helps you to display data visually in the most meaningful way.
- Bar Charts: A bar chart(horizontal bars)emphasizes the comparison between items at a fixed period of time.
- Column charts: A Column chart, unlike a bar chart to which it is often compared, variation over a period of time. This char type also includes cylinder, Cone, and pyramid subtypes.
- Line charts: A line charts shows to relationship of the changes in the data over at a period of time.
- Pie charts: Pie Charts contain just one chart data series. A pie chart shows the relationship of the parts of the whole
- Area charts:- An area chart shows the relative importance of values over time.
- XY (Scatter) charts: Scatter charts are useful for showing a correlation among the data points that may not be easy to see from data alone.

## **EXERCISE**

#### **1. Fill in the blanks:**

- a) A chart is a  $\frac{1}{2}$   $\frac{1}{2}$   $\frac{1}{2}$   $\frac{1}{2}$  of data, in which the data is represented by symbols, such as \_\_\_\_\_ in a bar chart, \_\_\_\_\_\_ in a line chart, or \_\_\_\_\_\_ in a pie chart.
- b) The three tabs that are available after inserting the chart in the spreadsheet

\_\_\_\_\_\_\_\_\_\_\_\_\_ , \_\_\_\_\_\_\_\_\_\_& \_\_\_\_\_\_\_\_\_ \_\_\_\_\_\_\_\_\_\_

### **2. Answer the following questions:**

- a) List seven chart elements.
- b) List five chart types available in spreadsheet.

*RAUSHAN DEEP PGT (IT) 23.06.20XX*

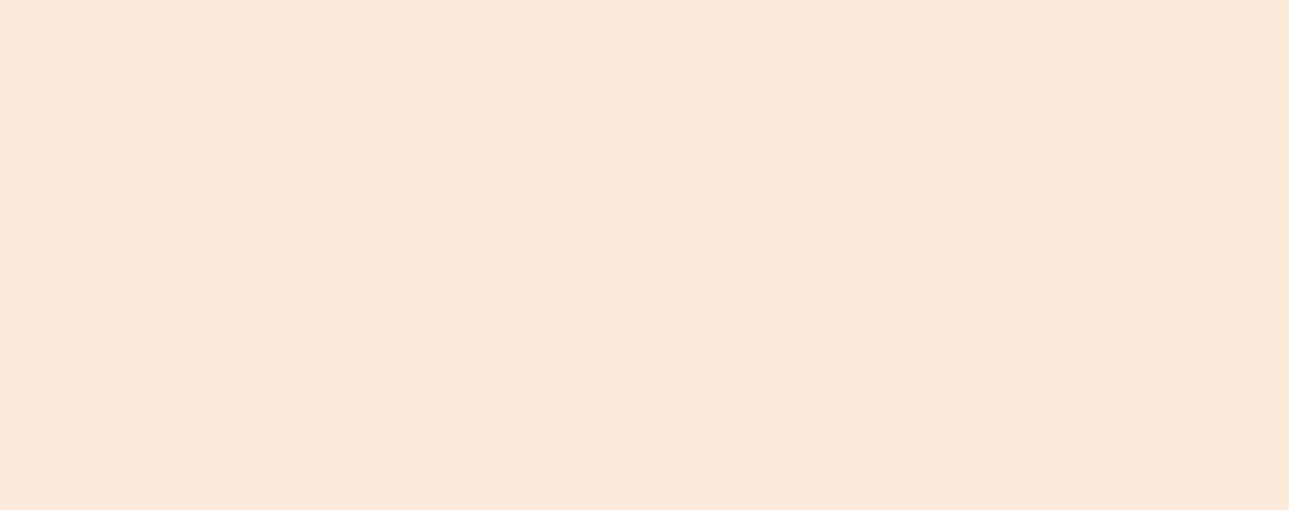